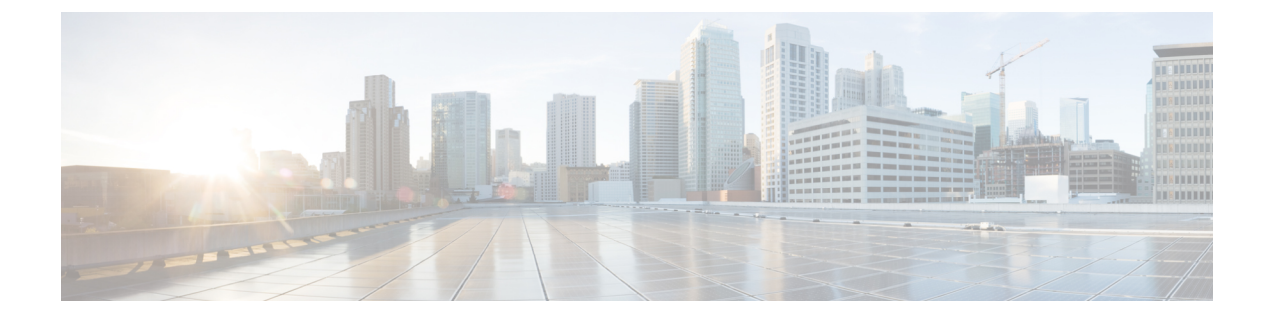

## **Configuring Guard Interval for HE (High Efficiency)**

• [Configuring](#page-0-0) Guard Interval for HE (High Efficiency), on page 1

## <span id="page-0-0"></span>**Configuring Guard Interval for HE (High Efficiency)**

Longer guard intervals improve link reliability for long range outdoor deployments and the feature like guard interval supports URWB stacks.

To configure a guard interval, use the following CLI command:

Device# configure dot11Radio [interface] guard-interval [gi]

gi - Guard interval values are:

1600 - To configure 1600 ns guard interval (supported only in HE mode)

3200 - To configure 3200 ns guard interval (supported only in HE mode)

400 - To configure 400 ns guard interval (supported in HT and VHT modes)

800 - To configure 800 ns guard interval (default guard interval mode and disable mode in HT, VHT, and HE)

Example:

Device# configure dot11Radio 1 high-efficiency enable Device# configure dot11Radio 1 guard-interval 1600 Device# configure dot11Radio 1 guard-interval 3200 Device# wr

To validate a guard interval, use the following show commands:

Device# show dot11Radio 1 config Maximum tx mcs: 9 High-efficiency : enabled Maximum tx nss : 2 RTS protection : disabled guard-interval : 1600 ns Device# show dot11Radio 2 config Maximum tx mcs: 9 High-efficiency : enabled

I

Maximum tx nss : 2 RTS protection : disabled guard-interval : 3200 ns